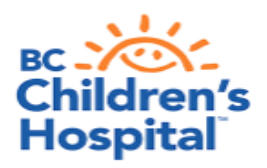

## **VirtualHealth Visit–Patient Checklist**

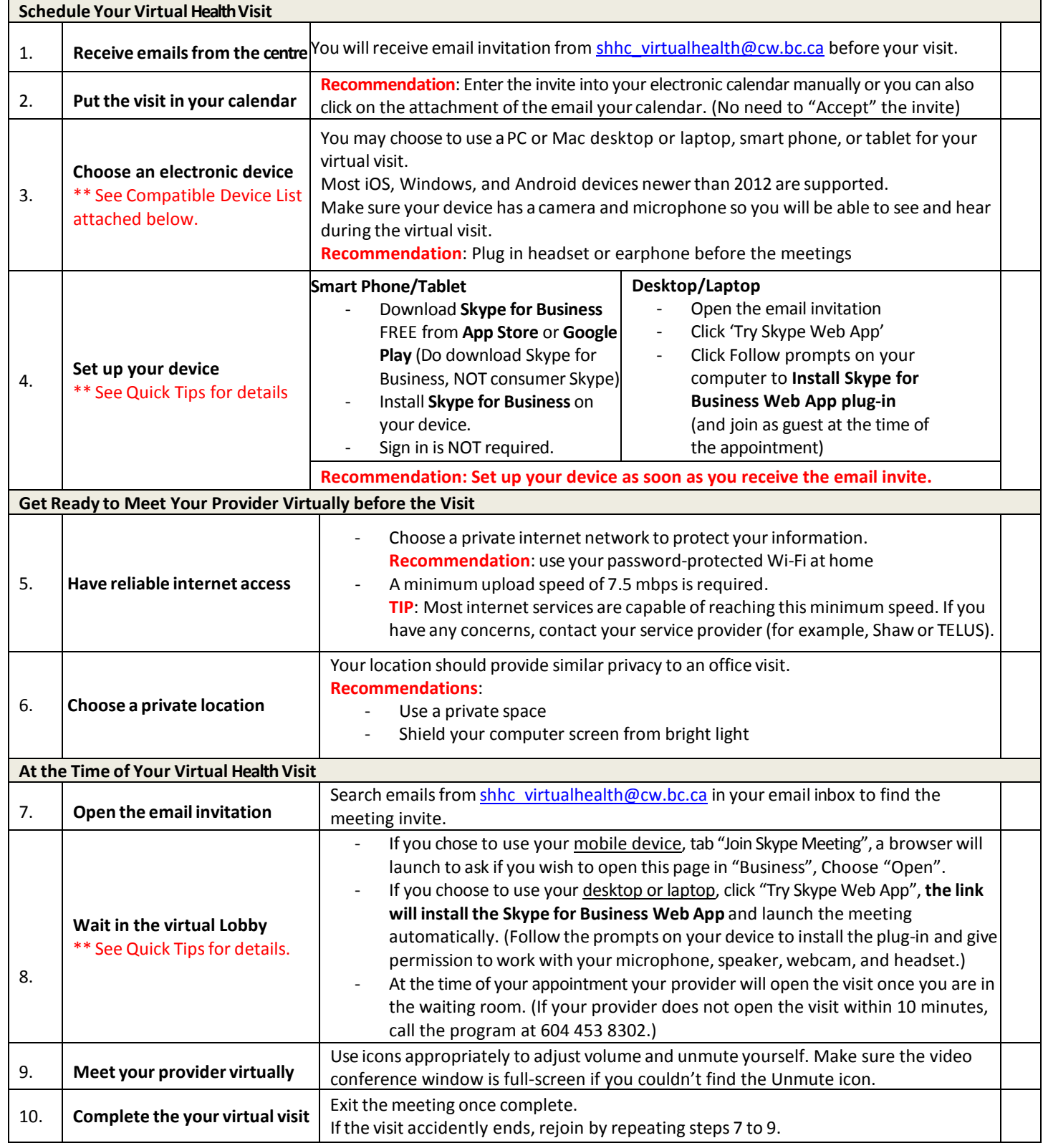

\*\* See Quick Tips for detailed step by step guide based on your device.

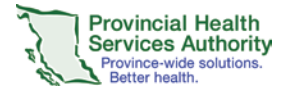